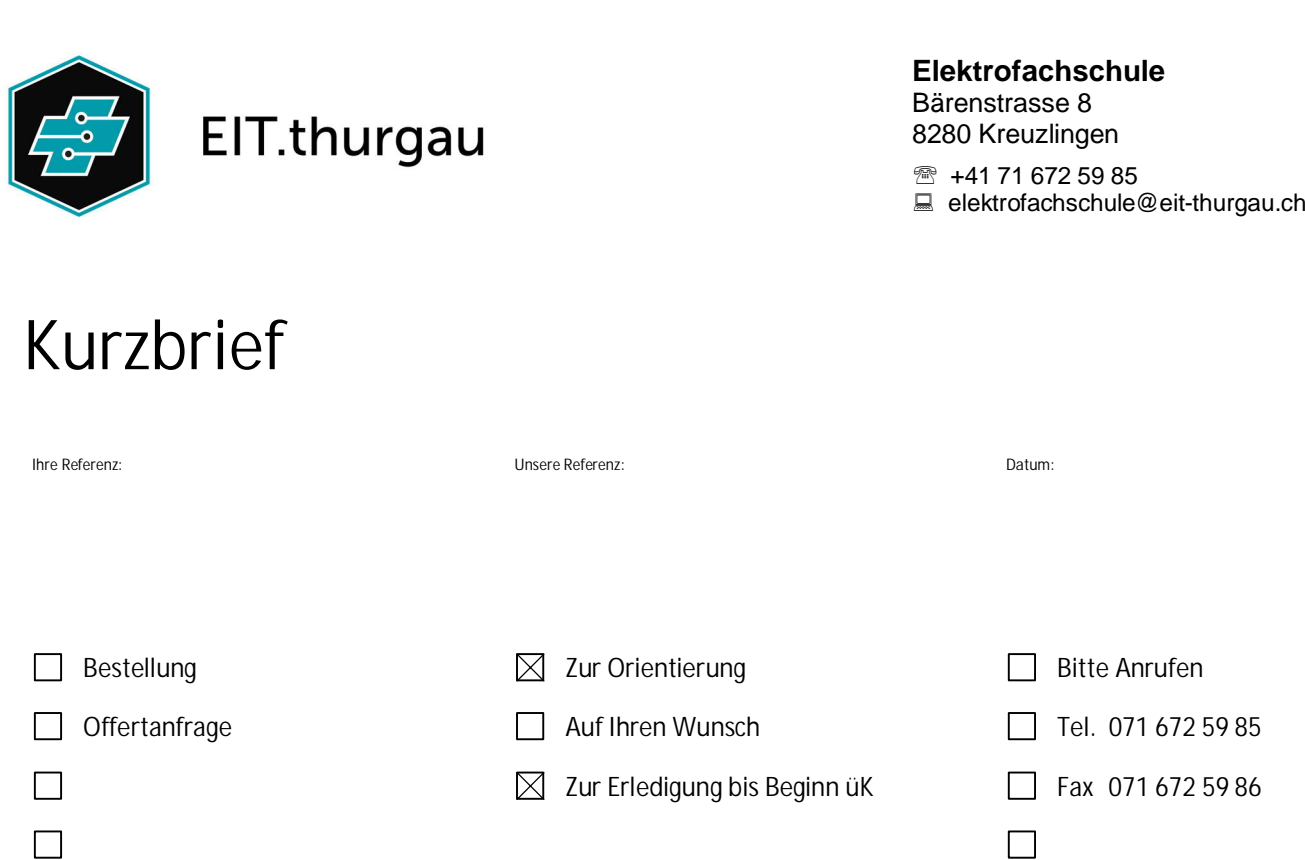

#### Geschätzer Berufsbildner Lehrbetrieb

Ein üK-Berufbildner der Elektrofachschule Kreuzlingen musste im 2015 an der eidg. Hochschule für Berufe (EHB) ein Projekt realisieren und vorstellen, welches den Lernenden einen Gewinn bringt. Wir, die Elektrofachschule, der Vorstand des EIT.thurgau und der Ausbildungsberater vom ABB haben entschieden, dieses Projekt in unseren überbetrieblichen Kursen (üK) umzusetzen. Da mehrheitlich immer wieder die Positionsnote vom Eintrittstest sehr schlecht ausfällt, haben wir das Projekt so zusammengestellt, dass ihr Lernender noch mehr Anreiz für seine Lerntätigkeit erhält. Für die Realisierung des Projekts, sind die folgenden Blätter bestimmt. Bitte übergeben sie die weiteren Blätter sofort dem Lernenden, damit er mit dem Lernen und der Realisierung der Aufgabe beginnen kann!

Beispiel:

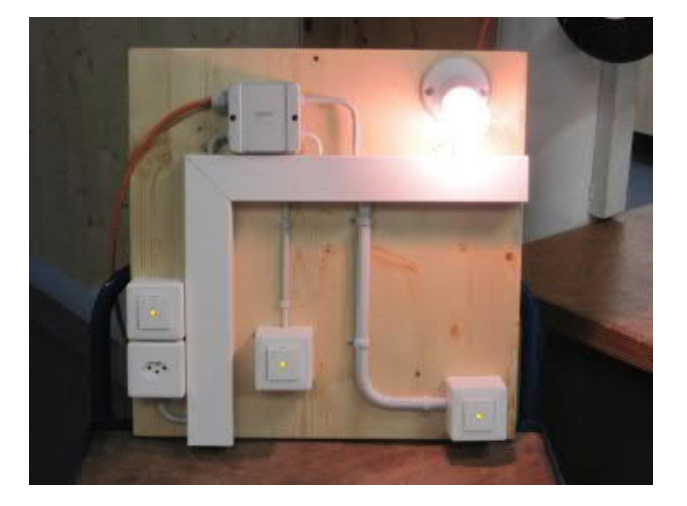

Mit freundlichen Grüssen Team Elektrofachschule

# **Plan inkl. Aufgabenbeschrieb**

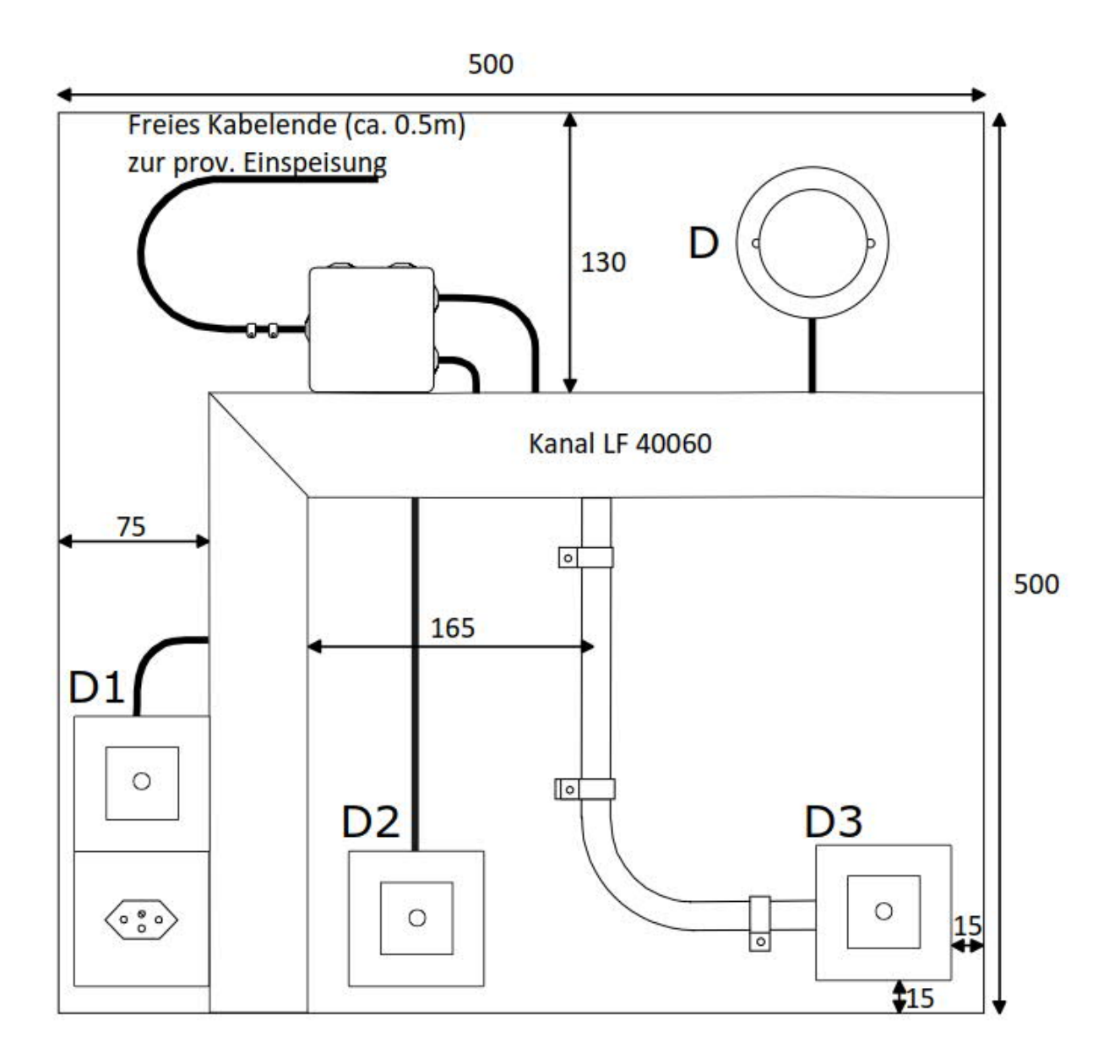

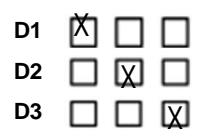

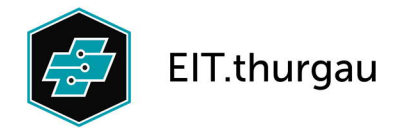

## **Hinweise zur Aufgabe:**

## **Vorbereitung der Arbeiten**

- 1. Besorge Dir eine Holzplatte mit den Massen 500 x 500 x ca. 20 mm und bearbeite sie so, dass sich daran niemand verletzen kann.
- 2. Mache vor Beginn der Arbeiten eine genaue Zeitplanung zu den einzelnen Arbeitsschritten. Ziel ist, dass Du lernst, Dich selbst einzuschätzen.
- 3. Besorge Dir anschliessend das benötigte Installationsmaterial. Dazu schreibst Du eine Materialliste mit den entsprechenden E-Nummern aus dem ELDAS Katalog und der korrekten Anzahl der diversen Artikel.
- 4. Beantworte alle Fragen aus dem Fragekatalog.

## **Aufgabenbeschrieb**

- 1. Es ist eine Schrittschaltung mit 3 Schaltstellen zu erstellen. Die Beleuchtungen der Schaltstellen sind als OL, KL und Permanentlicht zu erstellen. (Platzierung gemäss Kreuz auf der 1. Seite).
- 2. Der Kanal ist beidseitig zu schliessen (Deckel abbiegen).
- 3. Für die Rohrinstallation ist KIR zu verwenden, die Rohrdimensionierung muss selbst vorgenommen werden.
- 4. Das Zuleitungskabel ist so zu erstellen, dass der Schrittschalter in der SGK (Schaltgerätekombination), also nicht auf der Holzplatte, installiert ist.
- 5. Erstelle zu der ausgeführten Installation ein handgezeichnetes Wirkschaltschema mit den korrekten Drahtfarben.
- 6. Nimm die Anlage mit dem dazugehörigen Material und dem Berufsbildner im Ausbildungsbetrieb in Betrieb und führe mit dem Berufsbildner ein Fachgespräch (Kundengespräch).
- 7. Erstelle zu dieser Installation einen Regierapport.
- 8. Bringe die fertige und betriebsbereite Installation, das Wirkschaltschema, die Materialliste, den Regierapport, die Zeitplanung und dieses Blatt am ersten Kurstag mit und übergebe es zur Kontrolle dem üK Berufsbildner für die Bewertung.

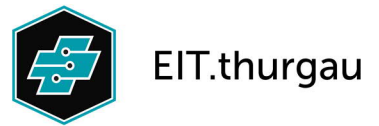